1. Ткачук Г. В. Практично-технічна підготовка майбутніх учителів інформатики в умовах змішаного навчання : монографія. Умань : Видавець «Сочінський М. М.», 2018. 318 с.

2. Ткачук Г. В. Особливості впровадження мобільного навчання: перспективи, переваги та недоліки. Інформаційні технології і засоби навчання. 2018. Том 64. №2. URL: https://journal.iitta.gov.ua/index.php/itlt/article/view/1948.

3. Ткачук Г. В., Стеценко Н. М. Аналіз засобів змішаного навчання у процесі підготовки майбутніх учителів інформатики. Науковий часопис НПУ імені М.П. Драгоманова. Серія 5. Педагогічні науки: реалії та перспективи. 2018. Вип.6. Том 2. С.173–176.

### **ТЕРЕЩЕНКОВА О.В.**

*кандидат технічних наук, доцент кафедри інноваційних технологій та технічних засобів судноводіння Херсонська державна морська академія*

### **КРАВЦОВА Л.В.**

*кандидат технічних наук, доцент кафедри інноваційних технологій та технічних засобів судноводіння Херсонська державна морська академія*

### **ЗАЙЦЕВА Т.В.**

*кандидат педагогічних наук, доцент кафедри інноваційних технологій та технічних засобів судноводіння Херсонська державна морська академія*

## **ІМІТАЦІЙНЕ МОДЕЛЮВАННЯ ЯК ЗАСІБ РОЗВ'ЯЗУВАННЯ ПРИКЛАДНИХ ЗАДАЧ ПРИ ПІДГОТОВЦІ СУДНОВОДІЇВ**

Серед вищих навчальних закладів особливе місце займають профільні вузи, які готують фахівців для конкретної галузі. До таких вузів, безумовно, відноситься Херсонська державна морська академія (ХДМА). Її випускники працюють судноводіями, механіками, електромеханіками на суднах без перебільшення всіх морських компаній світу. Це означає, що

перед керівництвом академії та її викладачами, які безпосередньо здійснюють навчання курсантів, стоїть завдання підготовки не просто мореплавців, а фахівців, конкурентоспроможних на світовому рівні.

Одним з розділів дисципліни «Інформаційні технології», яка викладається відповідно до навчального плану для курсантів першого курсу, є розділ «Використання електронних таблиць Excel в роботі судноводія». Очевидно, що на всіх суднових комп'ютерах встановлені спеціальні програми для здійснення управління судном, а також стандартні офісні програми для оформлення документації, виконання поточних розрахунків, перевірки похибок роботи суднових приладів та інші прикладні пакети. Уміння користуватися офісними програмами невід'ємною складовою підготовки будь-якого спеціаліста. Однак для офіцера-судноводія знань комп'ютера на рівні користувача недостатньо. Він повинен розуміти весь процес моделювання реальної ситуації, прораховувати ризики впливу постійних і випадкових факторів на траєкторію руху судна, вміти застосувати теоретичні знання щодо виконання як простих, так і складних розрахунків на практиці. Саме такий підхід лежить в основі формування програми дисципліни «Інформаційні технології» для підготовки судноводія.

Одним з найважливіших факторів, що впливають на характеристики руху судна, є вітер. Зміна швидкості і напрямку вітру протягом дня в районі плавання або проведення робіт відповідно призводить до корегування параметрів процесу. Одним з найбільш складних завдань є визначення вітру, що відчувається та істинного вітру на рухомому судні.

Дослідженням керованості та безпеки судна в умовах впливу течії, вітру і хвилювання присвячена велика кількість робіт як зарубіжних, так і українських фахівців. Причому, переважна більшість авторів - моряки зі стажем, що відображають в своїх роботах особистий досвід з управління суднами в екстремальних умовах [1, 2].

Проаналізувавши публікації, в яких започатковано розв'язування даної проблеми, автори статті пропонують методику застосування імітаційних моделей у вирішенні професійних завдань мореплавання з використанням цифрових технологій.

В курсі «Інформаційні технології для судноводіїв» окремим блоком розглядається серія професійно орієнтованих завдань, куди входять такі завдання як побудова траєкторії руху судна, якщо відомі координати його відходу і приходу, визначення параметрів залежності висоти хвилі від швидкості вітру і віддаленості від берегу, обчислення похибок показань бортових приладів та багато інших задач. Курсант вчиться сприймати розрахункові математичні формули як керівництво до дії, вибудовувати послідовність обчислень, перевіряти їх правильність різними способами, в тому числі і ґрунтуючись на фізичному змісті отриманих результатів.

Моделювання вітрового впливу при змінюваних вихідних даних з подальшою реалізацією розрахунків параметрів прийняття управлінського рішення в електронних таблицях Excel - це одне із завдань, що розглядаються в рамках дисципліни «Інформаційні технології» для судноводіїв.

Для того щоб виконати лабораторну роботу «Розрахунок істинної швидкості і напрямку вітру під час руху судна», курсант повинен не просто формально провести розрахунки за пропонованим алгоритмом, а й спроектувати імітаційну модель технологічного процесу (рис. 1).

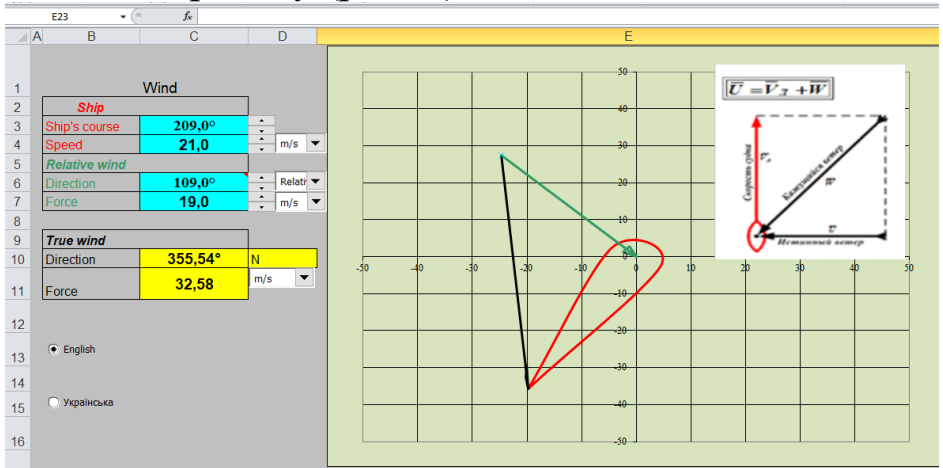

*Рис.1. Імітаційна модель впливу вітру на судно (фрагмент виконання лабораторної роботи*

Матеріал даної дисципліни Інформаційні технології передбачає вирішення курсантами завдань, сформульованих в їх предметній галузі, які пов'язані з формалізацією, побудовою математичних моделей і використанням інформаційних технологій для подальшого дослідження.

#### *Список використаних джерел*

1. Мартюк Г.И., Юдина Ю.И., Юдина А.Ю. Учёт ветра в математической модели судна с целью оценки его влияния на маневренные характеристики. *Вестник МГТУ*. Москва, 2004. № 7(3). С. 375-380. Режим доступу [https://cyberleninka.ru/article/n/uchet-vetra-v-matematicheskoy](https://cyberleninka.ru/article/n/uchet-vetra-v-matematicheskoy-modeli-sudna-s-tselyu-otsenki-ego-vliyaniya-na-manevrennye-harakteristiki/viewer)[modeli-sudna-s-tselyu-otsenki-ego-vliyaniya-na-manevrennye](https://cyberleninka.ru/article/n/uchet-vetra-v-matematicheskoy-modeli-sudna-s-tselyu-otsenki-ego-vliyaniya-na-manevrennye-harakteristiki/viewer)[harakteristiki/viewer.](https://cyberleninka.ru/article/n/uchet-vetra-v-matematicheskoy-modeli-sudna-s-tselyu-otsenki-ego-vliyaniya-na-manevrennye-harakteristiki/viewer)

2. Нэй Зо Аунга. Расчетное исследование управляемости и элементов мореходности судов в условиях воздействия течения, ветра и волнения: дис. ...канд. техн. наук, 2011. Режим доступу [https://www.dissercat.com/content/raschetnoe-issledovanie](https://www.dissercat.com/content/raschetnoe-issledovanie-upravlyaemosti-i-elementov-morekhodnosti-sudov-v-usloviyakh-vozdeist)[upravlyaemosti-i-elementov-morekhodnosti-sudov-v-usloviyakh](https://www.dissercat.com/content/raschetnoe-issledovanie-upravlyaemosti-i-elementov-morekhodnosti-sudov-v-usloviyakh-vozdeist)[vozdeist](https://www.dissercat.com/content/raschetnoe-issledovanie-upravlyaemosti-i-elementov-morekhodnosti-sudov-v-usloviyakh-vozdeist)

#### **ТКАЧУК Г.В.**

*доктор педагогічних наук, доцент професор кафедри інформатики і інформаційно-комунікаційних технологій Уманський державний педагогічний університет імені Павла Тичини*

# **ОСОБЛИВОСТІ ЗАСТОСУВАННЯ ОНЛАЙНОВИХ СЕРЕДОВИЩ ПРИ ВИВЧЕННІ ОСНОВ КОМП'ЮТЕРНОЇ МІКРОЕЛЕКТРОНІКИ СТУДЕНТАМИ В УМОВАХ КАРАНТИНУ**

Перехід на дистанційну форму навчання багатьох закладів вищої освіти (ЗВО) України зумовило пошук нових форм та засобів взаємодії учасників освітнього процесу. Особливо складним у контексті організації дистанційної діяльності студентів виявились дисципліни, які передбачають використання спеціального лабораторного обладнання для виконання практичних завдань.

Вивчення основ комп'ютерної мікроелектроніки студентами закладів вищої освіти передбачає використання не просто комп'ютерної техніки, але апаратних засобів, які дають можливість конструювати реальні мікроелектронні схеми. Одним із засобів для побудови найпростіших схем є навчальні комплекти Arduino, які можна використовувати для створення нескладних проектів. Проте, вартість такого комплекту станом на